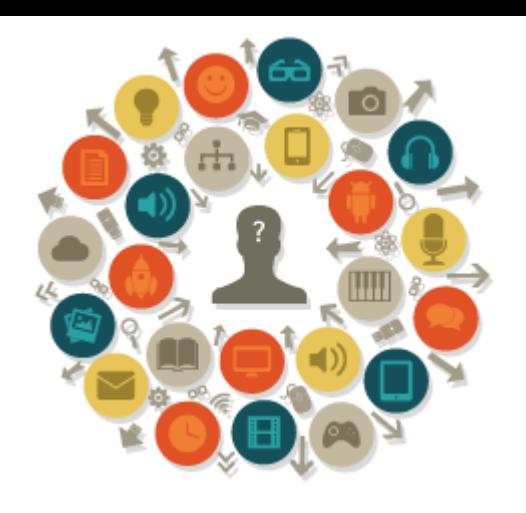

17º Seminário de Educação, Tecnologia e Sociedade: Mídias digitais na educação

### Produção colaborativa de vídeos no Hypervid: uma experiência em andamento

### **AUTORIA COLETIVA**

- ▶ Prof.<sup>ª</sup> Dr.<sup>ª</sup> Janete Sander Costa
	- NEO-FACCAT, Taquara-RS
	- [janetesander@gmail.com](mailto:janetesander@gmail.com)

Professores colaboradores:

- Prof.ª Bianca Bazzan
	- E. M. Osvaldo Cruz e E. M. Machado de Assis, Igrejinha-RS
	- [bianca.steiba@gmail.com](mailto:bianca.steiba@gmail.com)
- ▶ Prof.ª Dirlei Silva
	- E. M. Osvaldo Cruz, Igrejinha-RS
	- [dirleifernandes@gmail.com](mailto:dirleifernandes@gmail.com)
- ▶ Peter Hansen
	- IMIS-University of Luebeck, Luebeck-Alemanha
	- [hansenp@informatik.uni-luebeck.de](mailto:hansenp@informatik.uni-luebeck.de)

*Período de realização:*

*29-10 a 10-11-2012 – online*

### Primórdios globais e locais

AUCEi 2011 (várias instituições universitárias, de diversos países)

- Uns (Florida Atlantic University, Estados Unidos
- University of Luebeck-IMIS, Alemanha
- FACCAT-NEO-EAD, Brasil
	- **Projeto UNS hypervid:**
	- **Alemanha**:
	- Carl-Jacob-Burckhardt-Gymnasium (Arts, 11<sup>th</sup> Grade)
	- **· Brasil:**
	- Escola Estadual: Berthalina Kirsch (Igrejinha, RS)
	- Escolas Municipais Osvaldo Cruz, Machado de Assis (Igrejinha, RS)
	- Colégio Municipal Theóphilo Sauer (Taquara, RS).

## AUCE<sub>i</sub> 2011

- AUCEi was formed as an international society to support scholars, teachers, trainers, and others interested in the concept of ubiquitous communication among their peers and clients.
- This organization was established with two primary foci:
- 1) the use of ubiquitous communication tools;
- ▶ 2) the global and cross-cultural exchange of ideas necessary to maximize learning and collaboration. Our work is primarily directed toward the study, application, and understanding of both ubiquitous communication and collaboration.
	- AUCEi has a nomination only membership which plans face-to-face and virtual meetings throughout the year. The AUCE also publishes a journal, papers, and reports.

### **AUCEI 2011/2012** http://aucei.net

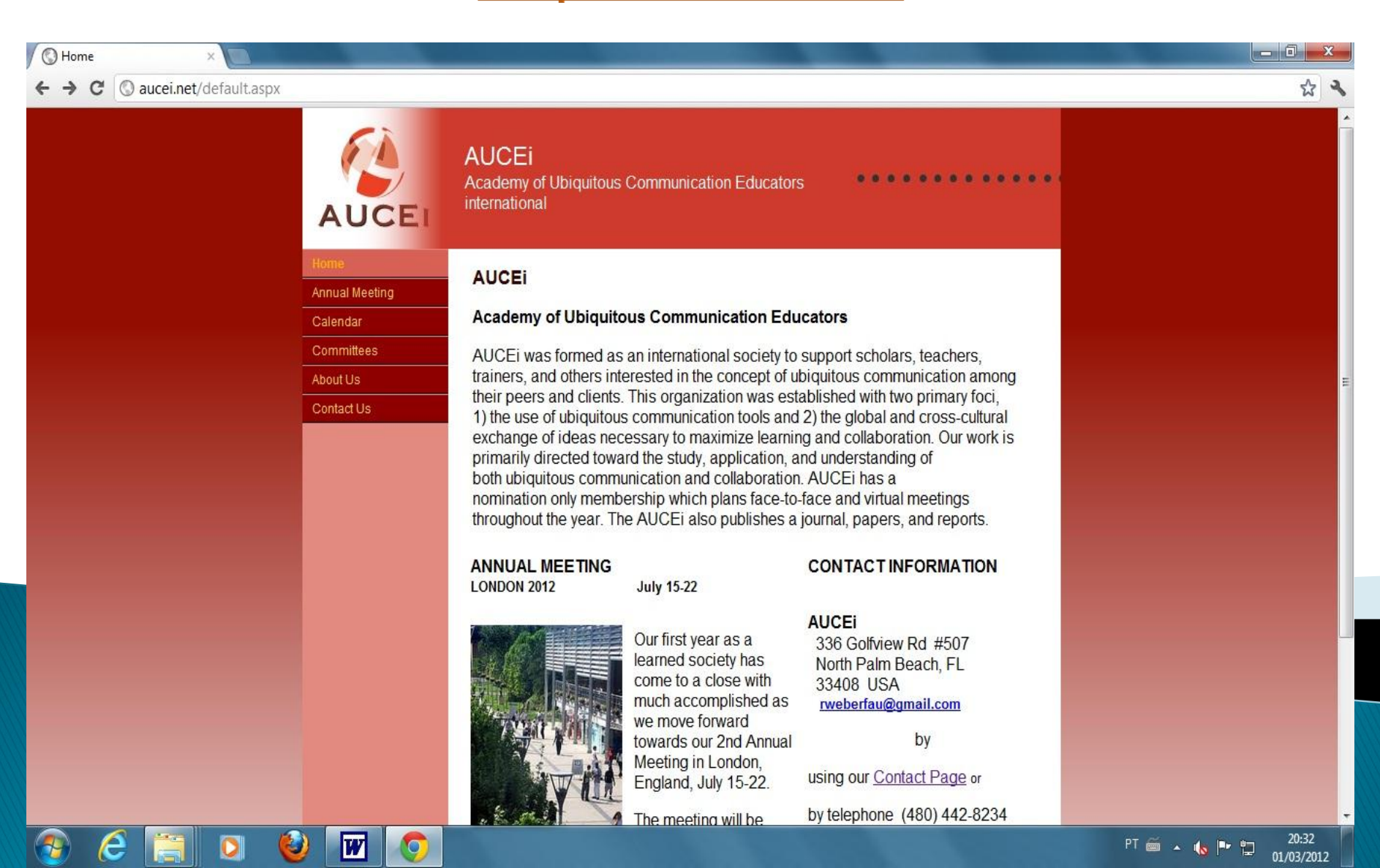

### Instituto de Sistemas Multimídia e Interativo

#### http://www.imis.uni-luebeck.de/

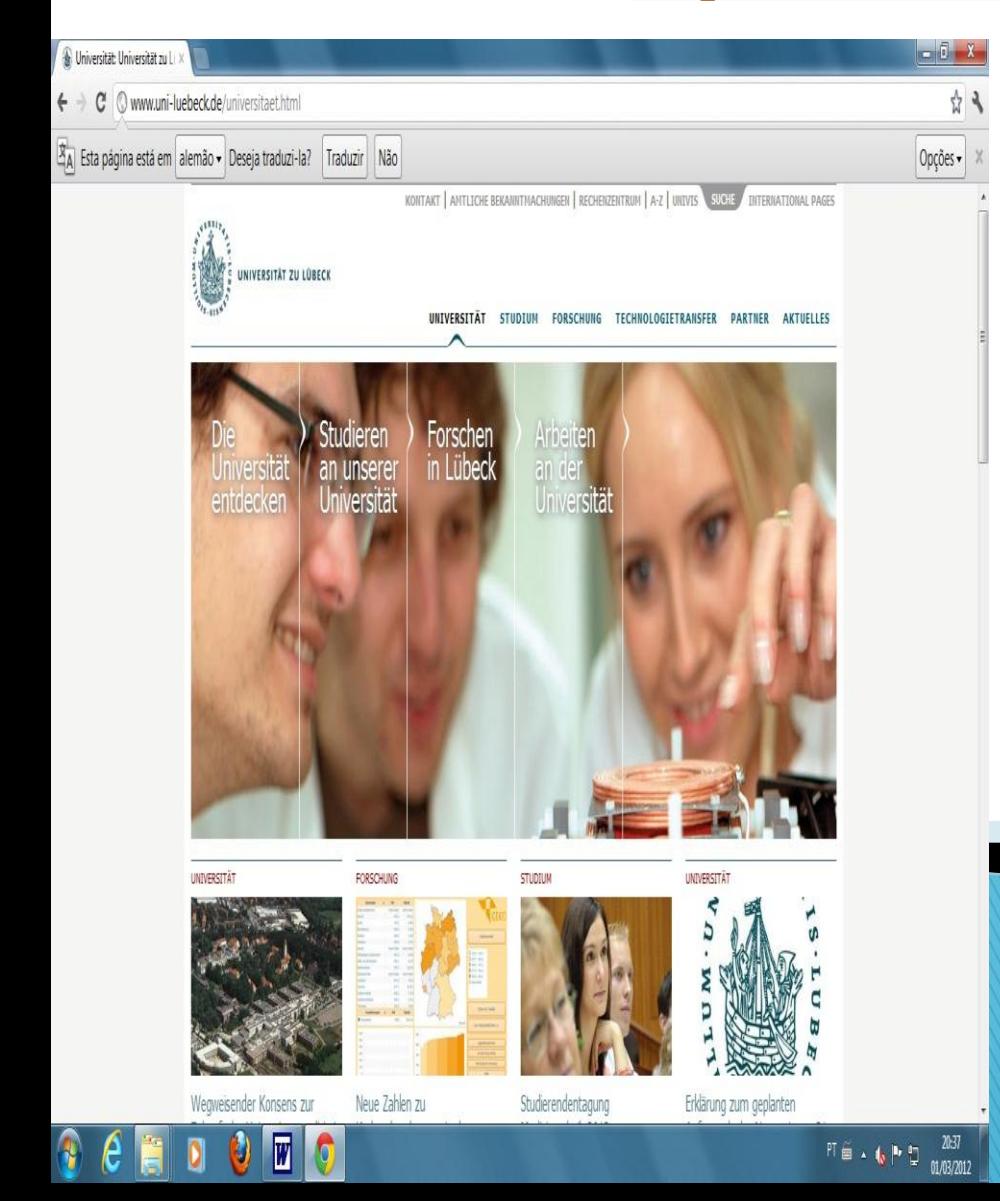

O funcionamento do IMIS é altamente interdisciplinar. Para além de fundações de ciência da computação estão envolvidos principalmente psicológicas, educacionais, sociológicos, questões criativas e artísticas em pesquisa, ensino, consultoria e desenvolvimento. Interesses de pesquisa estão em ergonomia de software, design de interação e engenharia de usabilidade, sistemas de realidade mista e ambientes, sistemas de ensino e aprendizagem e críticos de segurança humana máquina sistemas. A pesquisa se concentra em ensinar ciência da computação e comunicação social, humano -computador sistemas.

Instituto de Sistemas Multimídia e Interativo (IMIS), Universidade de Lübeck Ratzeburger Allee 160, Prédio 64, 1º Andar D-23562 Lübeck Tel: +49 451 -500 5101/5103 Fax: +49 5102 451 -500

E-mail: [office@imis.uni](mailto:office@imis.uni-luebeck.de)[-luebeck.de](mailto:office@imis.uni-luebeck.de)

### Proposta de metodologia de criação colaborativa de vídeos

- ▶ Há pelo menos 9 temáticas centrais.
- Cada temática pode conter diversos fragmentos de vídeo, como por exemplo:
	- 6 do Brazil;
	- 6 da Alemanha;
	- 6 de outros países, por exemplo.
	- **Obs.:** Cada fragmento tem em torno de 20 a 30 segundos. O tutorial encontra-se disponível em inglês (a versão em português está em andamento), no material de apoio do ambiente *Eduline*, no portal da Faccat EaD.

### **Temáticas**

- Própria experiência na participação política;
- Ser/estar afetado por questões ambientais;
- Vida em família / morar em casa, com a família;
- **Modos e meios de comunicação;**
- Música;
- Moda;
- **Literatura**
- Atividades pessoais;
- Outras?

## Os temas centrais se interconectam com subtemas

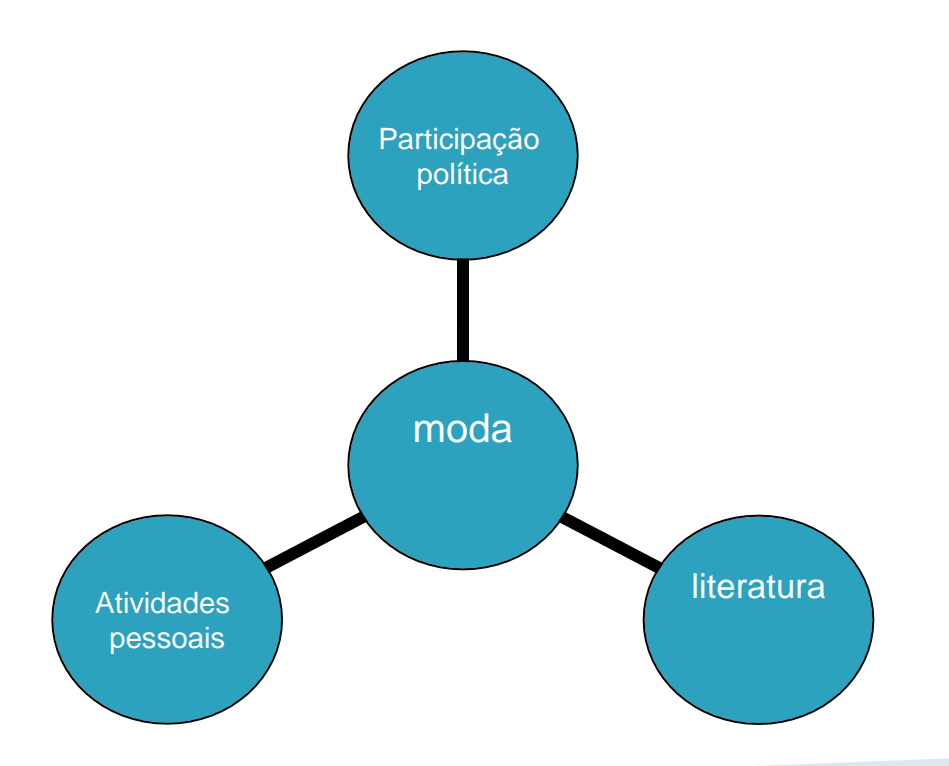

## Um dos 9 temas no hypervid: hypervierwid

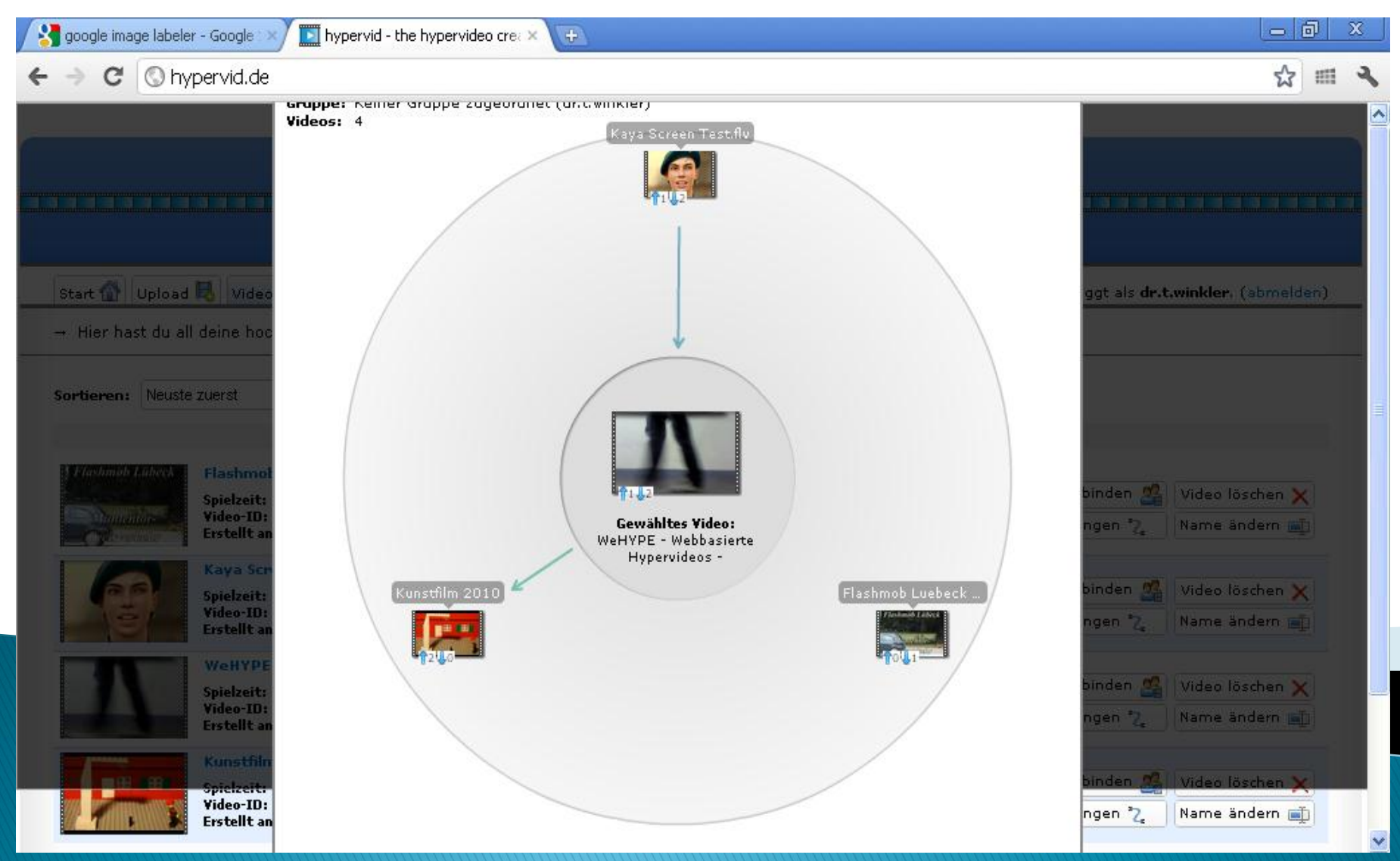

### Roteiro para um fragmento de vídeo de até 30 segundos – passos iniciais

- Grupos temáticos
- Número do vídeo
- Subgrupos temáticos
- Equipes ou grupos de alunos
- Outras informações

### *Story board* – roteiro  $$

- **Exposição** (conteúdo específico sobre a cena / mensagem em texto);
- **Tema** (por ex., desenhos ou imagens do objetivo da afirmativa ou enunciado da mensagem);
- *Design* **do fragmento do vídeo** (por ex., dinâmico, estático, colorido, preto e branco, etc.);
- **Trabalho de câmara** (por ex., tomadas de longe, de média distância ou de perto – *close-up*, etc.);
- **Cenário** (por ex., motivo, plano de fundo, *background*, etc.);
- **Trilha sonora -** *Sound Track* (por ex., surgimento do som / barulho; tipos de sons, efeitos sonoros, etc.);
- **Linguagem verbal** (por ex., a voz de narrador, a voz do protagonista, uma voz que se sobrepõe a outra, etc.).

### Enfim, preparando os fragmentos dos vídeos...

- Escolha de tópicos;
	- moda;
	- questões ambientais;
	- esportes;
	- etc.;
- *seguir os passos do Storyboard*;
- fazer o *upload* no *hypervid*;
- acompanhar o tutorial sobre o *hypervid* (inglês a versão em português aguarda autorização) para:
	- inserir *hyperElementos*;
	- editar colaborativamente;
	- postar as produções finais;
	- dar início às interações nos ambientes virtuais entre alunos e professores das cidades e países participantes.

### UNS – Projeto de Cooperação Internacional Igrejinha / Taquara sem Fronteiras

#### Professores:

- Dirlei Fernandes da Silva (Língua Portuguesa)
- Camila Mileski (Língua Inglesa)
- Amarildo Alves Rodrigues (História)
- Ana Cristina Badermann (Informática Educativa)
- Bianca Bazzan (Artes)
- Outros
- Áreas do conhecimento:
	- Todas.
- $\blacktriangleright$  Ano:
	- 2011 (Escola Berthalina Kirsch, Igrejinha, RS;
		- 2012 (Escolas Osvaldo Cruz, Machado de Assis, e, mais recentemente, Theóphilo Sauer, em Taquara, RS, todas com o projeto em andamento).

Turmas:

◦ 8º ano, 191, outras.

### *Sites* de interesse: Artigos e produções científicas de professores e pesquisadores do IMIS e *hypervid*

- hypervid: <http://hypervid.de/>
- [http://www.imis.uni](http://www.imis.uni-luebeck.de/publikationen/guenther_forproceedings_290408.pdf)[luebeck.de/publikationen/guenther\\_forproceedings\\_290408.pdf](http://www.imis.uni-luebeck.de/publikationen/guenther_forproceedings_290408.pdf)
- [http://www.lume.ufrgs.br/bitstream/handle/10183/15583/000683](http://www.lume.ufrgs.br/bitstream/handle/10183/15583/000683254.pdf?sequence=1) [254.pdf?sequence=1](http://www.lume.ufrgs.br/bitstream/handle/10183/15583/000683254.pdf?sequence=1)
- [http://www.stanford.edu/~roypea/RoyPDF%20folder/A124\\_Zahn\\_Pe](http://www.stanford.edu/~roypea/RoyPDF folder/A124_Zahn_Pea_etal_CSCL05.pdf) [a\\_etal\\_CSCL05.pdf](http://www.stanford.edu/~roypea/RoyPDF folder/A124_Zahn_Pea_etal_CSCL05.pdf)
- [http://www.ihi-zittau.de/de/dnl/20110806\\_wikimania2011](http://www.ihi-zittau.de/de/dnl/20110806_wikimania2011-niels_seidel-hypervideo_authoring.3761.pdf) [niels\\_seidel-hypervideo\\_authoring.3761.pdf](http://www.ihi-zittau.de/de/dnl/20110806_wikimania2011-niels_seidel-hypervideo_authoring.3761.pdf)
- [http://mummy.intranet.gr/includes/docs/Conferences/\\_03\\_Hypervi](http://mummy.intranet.gr/includes/docs/Conferences/_03_HypervideoDesign4Learning-Chambel-ICALT04.pdf) [deoDesign4Learning-Chambel-ICALT04.pdf](http://mummy.intranet.gr/includes/docs/Conferences/_03_HypervideoDesign4Learning-Chambel-ICALT04.pdf)
- <http://www.twiki.ufba.br/twiki/bin/view/GEC/SoftwaresLivres>
- [http://www.lume.ufrgs.br/bitstream/handle/10183/22892/000681](http://www.lume.ufrgs.br/bitstream/handle/10183/22892/000681865.pdf?sequence=1) [865.pdf?sequence=1](http://www.lume.ufrgs.br/bitstream/handle/10183/22892/000681865.pdf?sequence=1)
- www.fae.unicamp.br/revista/index.php/etd/article/.../2281/pdf\_51
- [http://www.imis.uni-luebeck.de/publikationen/IDC2009-WeWrite](http://www.imis.uni-luebeck.de/publikationen/IDC2009-WeWrite-web.pdf)[web.pdf](http://www.imis.uni-luebeck.de/publikationen/IDC2009-WeWrite-web.pdf)

## Criação de Videos a partir da técnica do Stop Motion

8º Ano Escola Machado de Assis Prof.ª Bianca Bazzan Artes

•Primeiro passo: proposição da montagem de vídeos com bonecos feitos de material reciclável por cada grupo. •Com o tema Vida Sustentável, os grupos confeccionaram os bonecos, escolheram seus subtemas e montaram os fragmentos de vídeo.

•Segundo passo: Após serem fotografadas quadro a quadro, as cenas foram montadas no Movie *Maker*, de forma organizada; •alguns grupos acrescentaram fundo musical e outros não.

# hypervid

•O próximo passo foi a postagem dos fragmentos de vídeo no hypervid, disponível em: <http://hypervid.de/>

•Obs.: Esse acesso foi realizado apenas por mim (professora), pois os alunos ainda não tinham recebido acesso individual, com usuário e senha.

> 28/10/2012 Prof.ª Dr.ª Janete Sander Costa, FACCAT EaD, Taquara, RS.

•Na próxima proposição, incentivei que os alunos, também nos grupos, fizessem bonequinhos e cenários com massinha de modelar com a mesma temática, escolhendo seus próprios subtemas. •Eles fotografaram quadro a quadro, com a mesma técnica de animação.

> 28/10/2012 Prof.ª Dr.ª Janete Sander Costa, FACCAT EaD, Taquara, RS.

•Alguns grupos escolheram cenários naturais disponíveis no pátio da escola; outros, montaram seus cenários com massinha e outros materiais alternativos. •Fotografaram e, da mesma forma, fizeram a organização no Movie Maker. •Novamente eu fiz a inserção dos vídeos no hypervid.

•Obs.: Há vídeos ilustrativos dessa experiência disponíveis no material de apoio do *Eduline*.

Outra experiência em desenvolvimento

- ▶ Prof.<sup>a</sup> Dirlei Fernandes da Silva (língua portuguesa)
- Escola Municipal de Ensino Fundamental Osvaldo Cruz Turma 191, 30 alunos.
- Metodologia: Cada grupo produziu um roteiro com uma das seguintes temáticas:
	- cultura, moda, esporte.

**CONTRACTOR** 

 Após o roteiro realizado, os alunos filmaram e editaram seus vídeos no laboratório de informática com o auxílio da professora Ana Cristina Badermann. Estes vídeos já estão armazenados no hypervid.

Próximas etapas desta experiência, em andamento:

- Concluir as inserções de texto (e outros hiperelementos do hypervid) em inglês;
- enviar os vídeos produzidos no Brasil para a ferramenta *hypervid*;
- realizar a edição colaborativa desses vídeos; e,

interações.

- participar de encontros virtuais interativos via ambiente virtual utilizado no IMIS-University of Luebeck, o Poodle/Moodle, com os alunos de outras escolas alemãs e de outros países.
- Há igualmente proposta de interação entre jovens estudantes do Brasil e da Alemanha através do ambiente *Eduline*, que, em breve, oferecerá interface em inglês para facilitar tais

28/10/2012 Prof.ª Dr.ª Janete Sander Costa, FACCAT EaD, Taquara, RS.

Muito obrigada pela participação no 17º Seminário de Educação, Tecnologia e Sociedade!

Muito obrigada por participar conosco desta oficina de produção colaborativa de vídeos, uma ação de cooperação internacional, interinstitucional, intermunicipal, mas, sobretudo, educacional e sem fronteiras!

Abraços carinhosos,

Janete e grupo de professores das escolas de igrejinha, Taquara e pesquisador da Universidade de Luebeck.

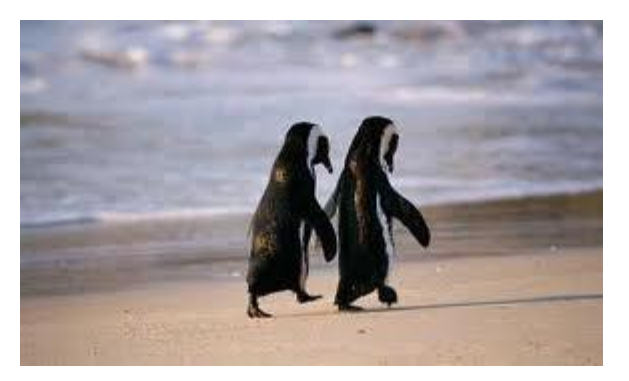

Prof.<sup>a</sup> Dr.<sup>a</sup> Janete Sander Costa, FACCAT EaD. Taguara, RS. 28/10/2012